**Автономная некоммерческая организация профессионального образования «Колледж мировой экономики и передовых технологий»**

## **ПРОГРАММА ЭКЗАМЕНА ПО МОДУЛЮ**

## **ПМ. 02. Осуществление интеграции программных модулей**

 по специальности 09.02.07 Информационные системы и программирование

> форма обучения очная квалификация – программист

> > Москва – 2023

#### **ОДОБРЕНА**

Предметной (цикловой) комиссией математических дисциrumн и IТтехнологий

Протокол от 21 апреля 2023 г. № 8

Председатель ПЦК

 $\sqrt{\nu}$  Рядинская Л.В.

**РАССМОТРЕНА** 

на заседании Педагогического совета

Протокол от 28 апреля 2023 г. № 5

**Разработана на основе Федерального государственного образовательного стандарта по специальности среднего профессионального образования 09.02.07 Информационные системы и программирование** 

Заместитель директора по методической работе

<u>Munice / IO.M. Boromonosa</u>

#### **Разработчик:**

Рядинская Л.В., преподаватель АНО ПО «Колледж мировой экономики и передовых технологий»

# **СОДЕРЖАНИЕ**

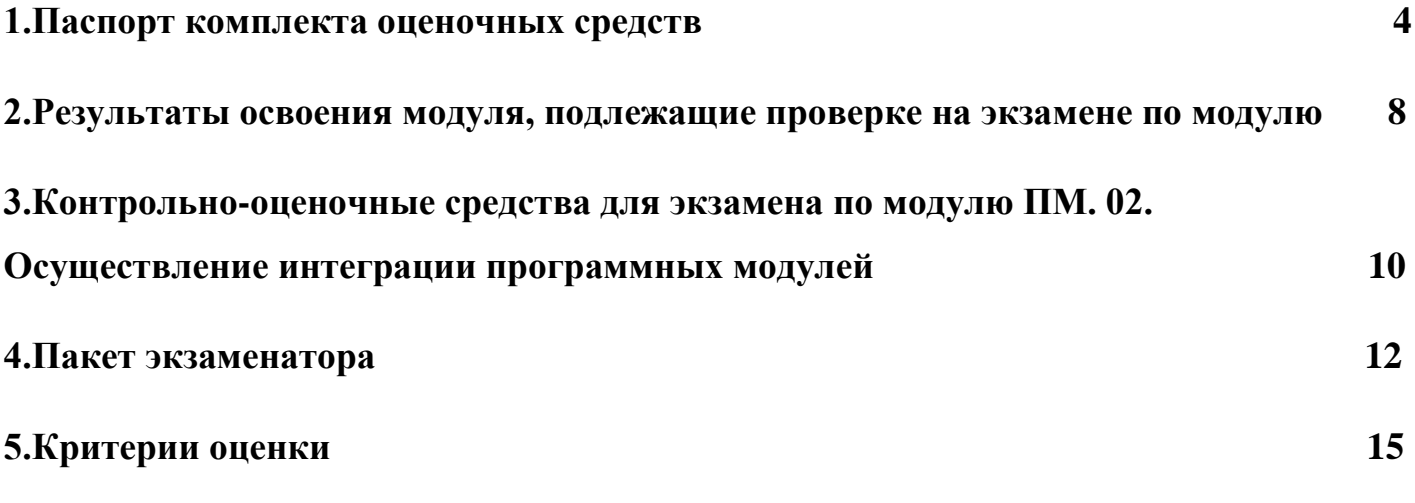

### **1. ПАСПОРТ КОМПЛЕКТА ОЦЕНОЧНЫХ СРЕДСТВ**

#### **1.1. Общие положения**

Комплект контрольно-оценочных средств для экзамена (квалификационного) по профессиональному модулю ПМ. 02. Осуществление интеграции программных модулей основной образовательной программы (ООП) по специальности СПО 09.02.07 Информационные системы и программирование разработан на основе Федерального государственного образовательного стандарта по специальности среднего профессионального образования 09.02.07 Информационные системы и программирование (приказ Минобрнауки РФ от 9 декабря 2016 г. № 1547) и рабочей программы профессионального модуля ПМ. 02. Осуществление интеграции программных модулей**,** Положением о текущем контроле знаний и промежуточной аттестации обучающихся.

Экзамен по модулю предназначен для контроля и оценки результатов освоения профессионального модуля ПМ. 02. Осуществление интеграции программных модулей*.*

Экзамен включает: практический экзамен, защиту портфолио.

Итогом экзамена является однозначное решение: «вид профессиональной деятельности освоен**/** не освоен».

Условием положительной аттестации (вид профессиональной деятельности освоен) на экзамене по модулю является положительная оценка освоения всех профессиональных компетенций по всем контролируемых показателям, а также общих компетенций.

Условием допуска к экзамену по модулю является положительная аттестация по текущему контролю (защита контрольных работ, тестирование, защита ЛПЗ, решение ситуационных задач) и по промежуточному (МДК.02.01, МДК.02.02, МДК.02.03, учебной практике УП.02 и производственной практике ПП.02).

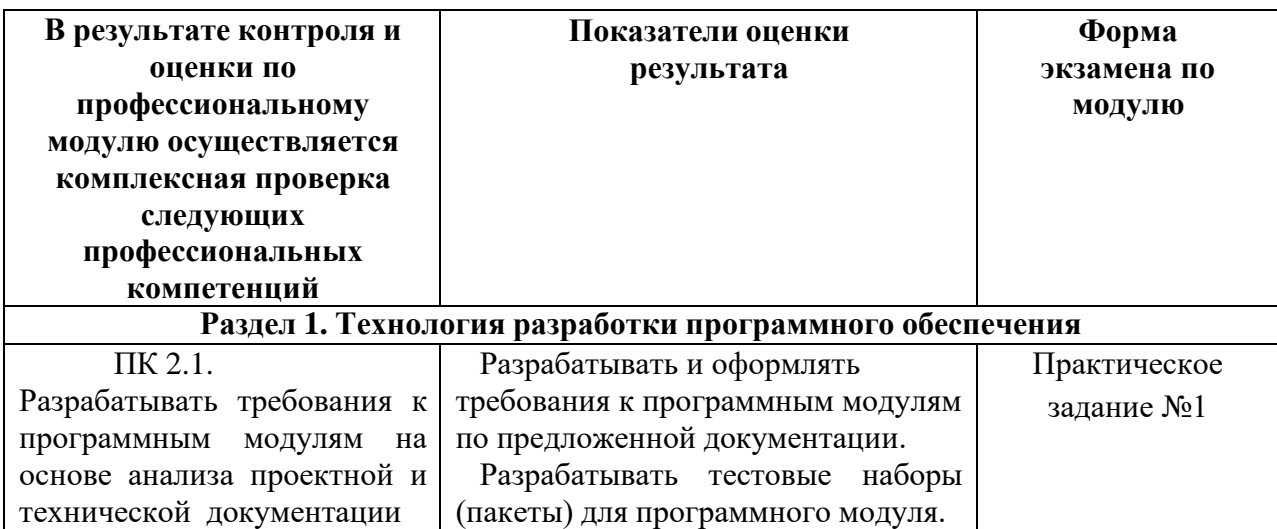

#### **1.2 Таблица сочетаний проверяемых ПК и ОК:**

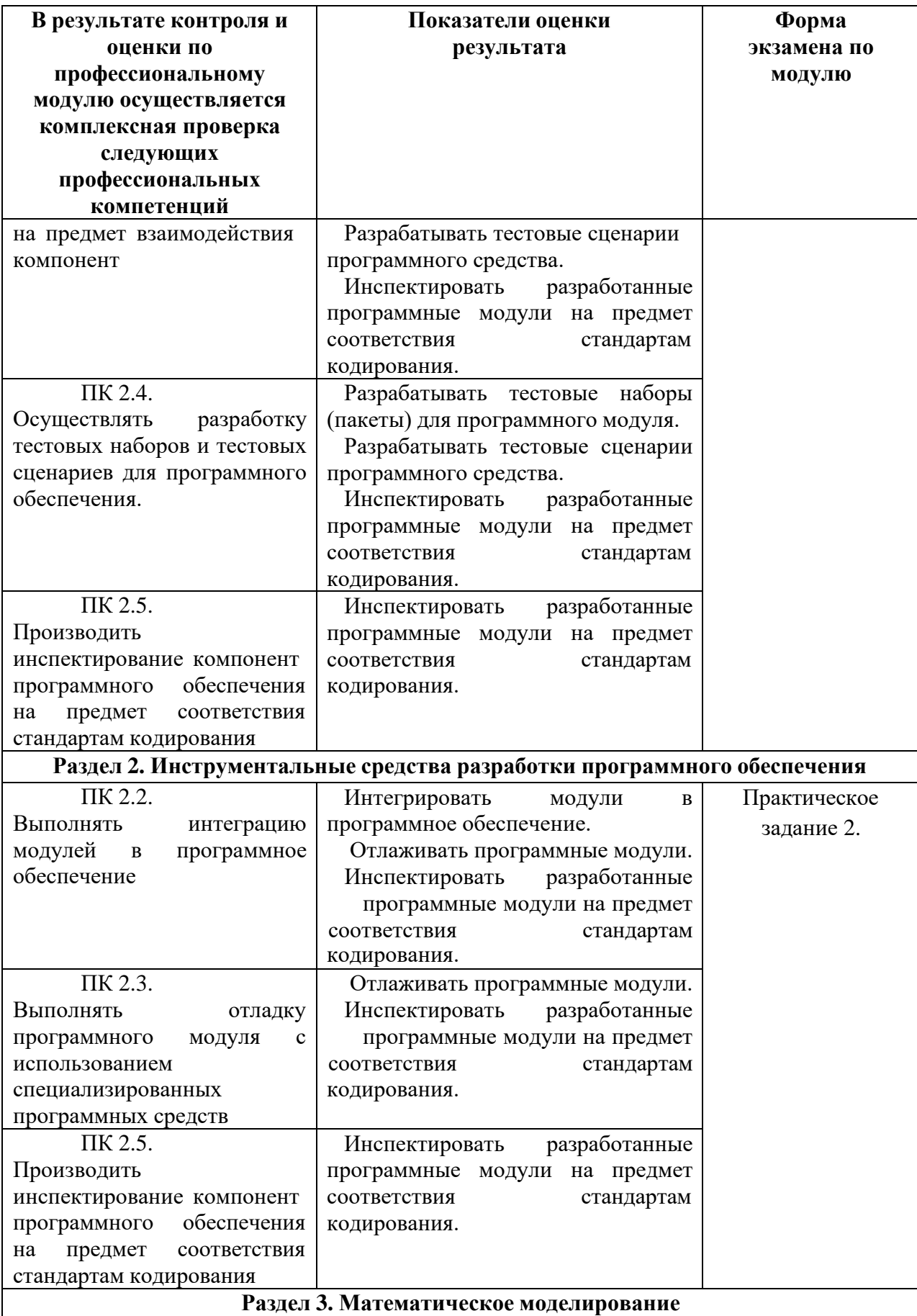

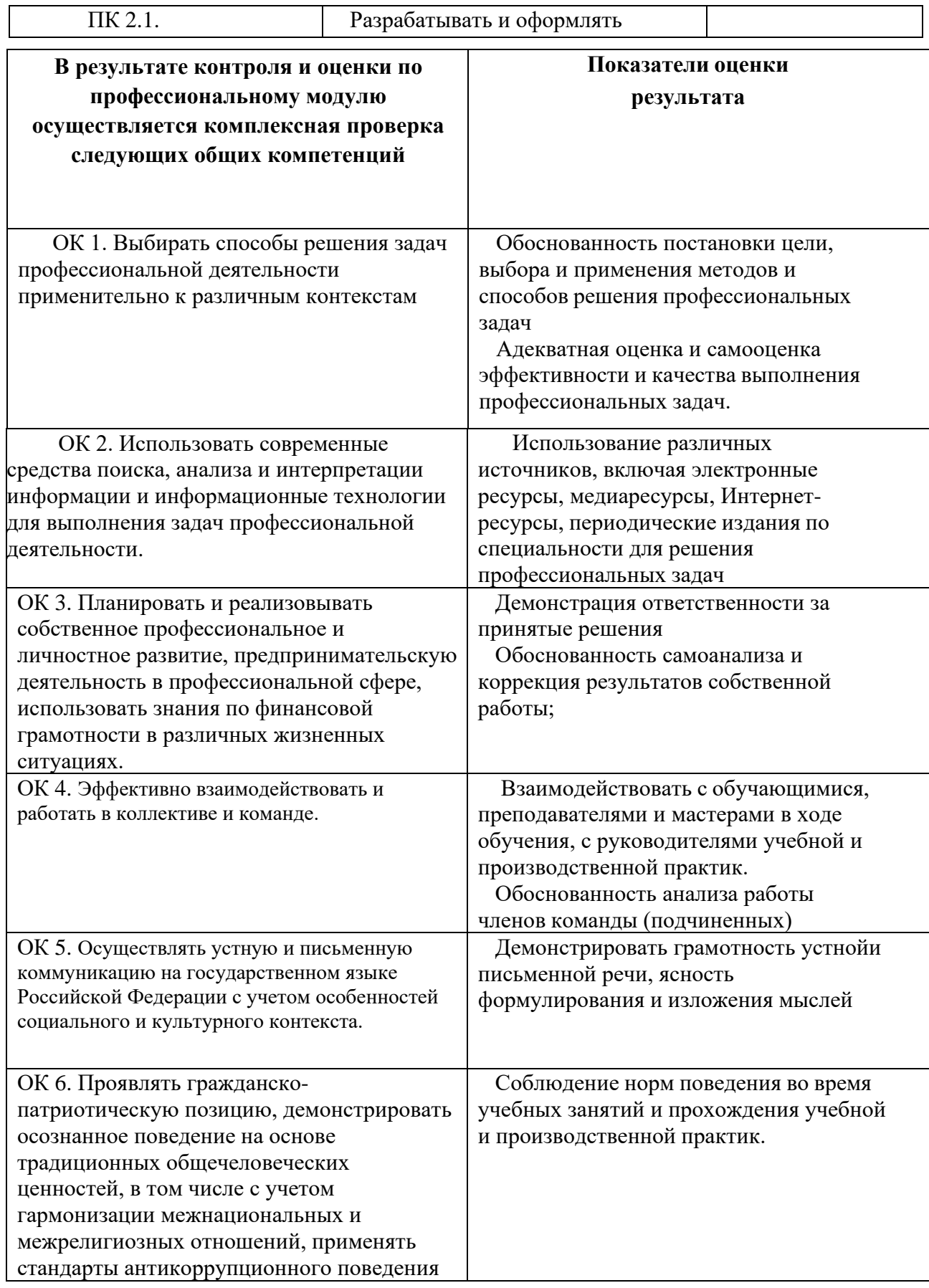

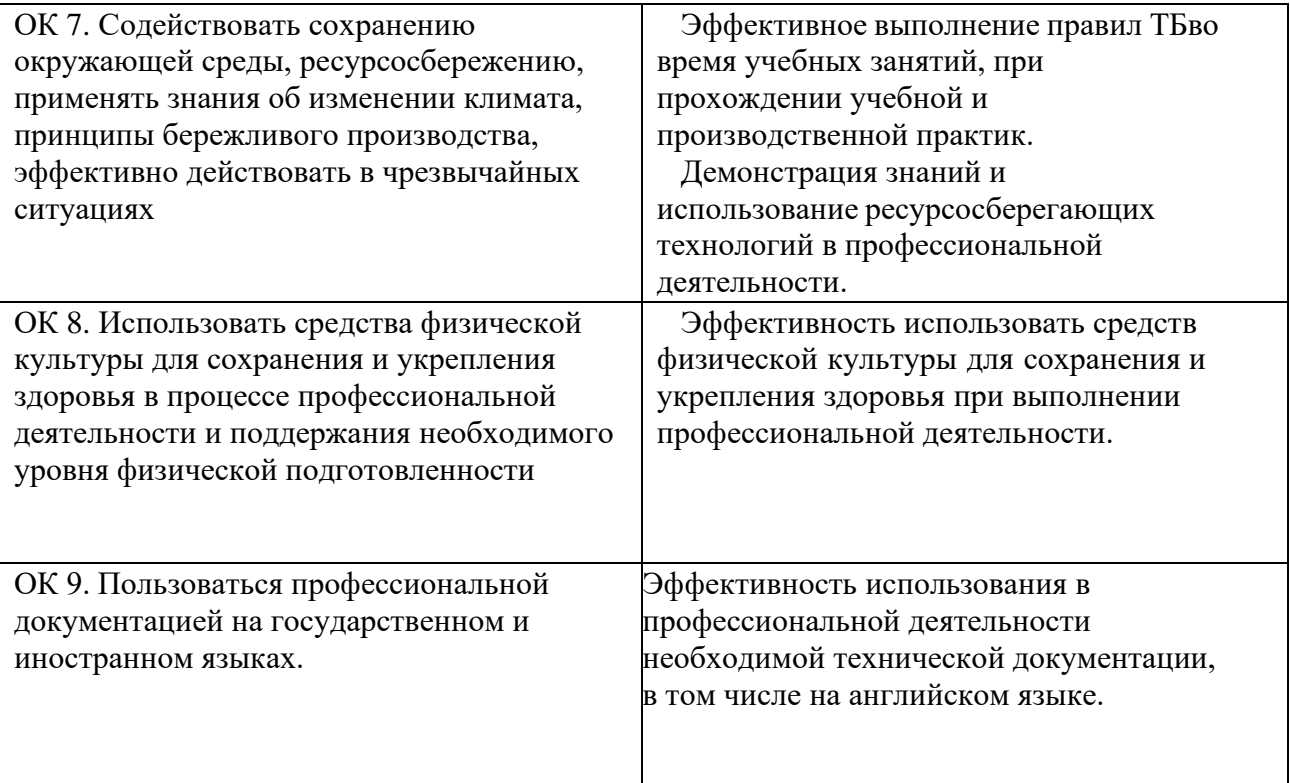

#### **2.РЕЗУЛЬТАТЫ ОСВОЕНИЯ МОДУЛЯ, ПОДЛЕЖАЩИЕ ПРОВЕРКЕ НА ЭКЗАМЕНЕ ПО МОДУЛЮ ДОПОЛНИТЕЛЬНО**

2.1. Общие компетенции, для проверки сформированности которых используется портфолио: ОК 1, ОК 4, ОК 5, ОК 7, ОК 8.

2.2. Требования к портфолио: Тип портфолио: портфолио смешанного типа.

Основные требования:

#### **Обязательные документы:**

− сводная ведомость оценивания экзамена (квалификационного) по профессиональному модулю ПМ. 02. Осуществление интеграции программных модулей;

− аттестационный лист по учебной практике, дневник обучающегося;

− аттестационный лист по производственной практике, дневник обучающегося;

− характеристика профессиональной деятельности обучающегося во время производственной практики (по профилю специальности).

### **Дополнительные материалы:**

− доклады участников научно-практических конференций;

− результаты участия во внеурочной научно-исследовательской деятельности;

− грамоты за спортивные и общественные достижения;

− дипломы и свидетельства за участие в олимпиадах и конкурсах

профессионального мастерства по специальности «Программирование в компьютерных системах»;

− портфолио в электронном виде (сообщения, рефераты, доклады, отчеты по практическим занятиям, видеоматериалы, фотоматериалы, презентации профессиональной направленности, выполненные обучающимися во время самостоятельной работы);

− свидетельства, подтверждающие участие в коллективных творческих мероприятиях (ведущий тематического вечера, член жюри, участник слета, участник турпохода, и т. д.).

Требования к структуре оформлению и защите портфолио:

1.Портфолио оформляется обучающимися в течение всего периода освоения профессионального модуля, в том числе в период учебной и производственной практики.

2. Оформление в соответствии с эталоном (титульный лист, паспортпортфолио);

3. Защита портфолио в виде компьютерной презентации, выполненной в среде РоwerРoint.

## **2.3. Карта формирования общих компетенций Критерии оценки портфолио**

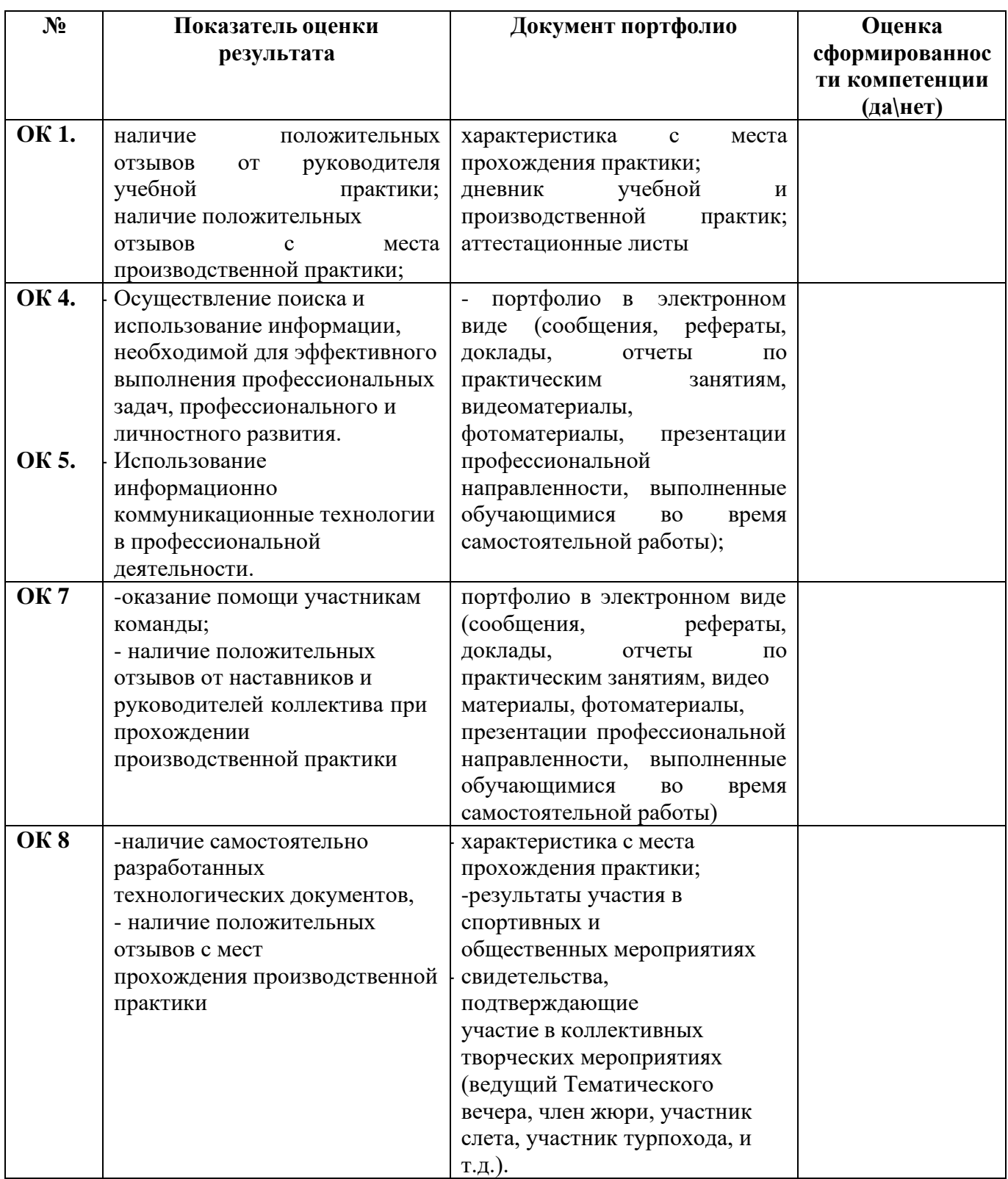

#### **3.КОНТРОЛЬНО-ОЦЕНОЧНЫЕ СРЕДСТВА ДЛЯ ЭКЗАМЕНА ПО МОДУЛЮПМ. 02. ОСУЩЕСТВЛЕНИЕ ИНТЕГРАЦИИ ПРОГРАММНЫХ МОДУЛЕЙ**

Итогом экзамена по модулю является однозначное решение: «вид профессиональной деятельности освоен/не освоен».

При принятии решения об итоговой оценке по профессиональному модулю учитывается роль оцениваемых показателей для выполнения вида профессиональной деятельности, освоение которого проверяется. При отрицательном заключении хотя бы по одному показателю оценки результата освоения профессиональных компетенций принимается решение «вид профессиональной деятельности не освоен». При наличии противоречивых оценок по одному и тому же показателю при выполнении разных видов работ, решение принимается в пользу обучающегося.

#### **3.1 Выполнения задания в ходе экзамена**

#### **3.1.1 Комплект экзаменационных материалов**

#### **Задание для экзаменующегося**

#### **Практическое задание 1.**

#### **МДК. 02.01 Технология разработки программного обеспечения**

Коды проверяемых профессиональных и общих компетенций: ПК 2.1., ПК 2.4., ПК 2.5., ОК1 – ОК 11

#### **Инструкция**

Внимательно прочитайте задание.

Вы можете воспользоваться учебно-методической, справочной литературой, компьютером.

Время выполнения 40 минут

Задание 1. Произведите анализ предметной области Туристического агентства. Опишите бизнес-процессы предметной области. Постройте концептуальную схему информационной системы.

Задание 2 Произведите анализ предметной области Библиотеки. Опишите бизнес-процессы предметной области. Постройте концептуальную схему информационной системы.

Задание 3. Произведите анализ предметной области Торговой базы. Опишите бизнес-процессы предметной области. Постройте концептуальную схему информационной системы.

Задание 4. Произведите анализ предметной области Книжного магазина. Опишите бизнес-процессы предметной области. Постройте концептуальную схему информационной системы.

Задание 5. Произведите анализ предметной области Салона красоты. Опишите бизнес-процессы предметной области. Постройте концептуальную схему информационной системы.

Задание 6. Произведите анализ предметной области Магазина бытовой

техники. Опишите бизнес-процессы предметной области. Постройте концептуальную схему информационной системы.

Задание 7. Произведите анализ предметной области Ювелирного салона. Опишите бизнес-процессы предметной области. Постройте концептуальную схему информационной системы.

Задание 8. Произведите анализ предметной области Мебельного салона. Опишите бизнес-процессы предметной области. Постройте концептуальную схему информационной системы.

Задание 9. Произведите анализ предметной области Аптеки. Опишите бизнес-процессы предметной области. Постройте концептуальную схему информационной системы.

Задание 10. Произведите анализ предметной области Спортивного магазина. Опишите бизнес-процессы предметной области. Постройте концептуальную схему информационной системы.

#### **Практическое задание 2.**

#### **МДК.02.02 Инструментальные средства разработки программного обеспечения**

Коды проверяемых профессиональных и общих компетенций: ПК 2.2., ПК 2.3., ПК 2.5., ОК1 – ОК 11

#### **Инструкция**

Внимательно прочитайте задание.

Вы можете воспользоваться учебно-методической, справочной литературой, компьютером.

Время выполнения 40 минут

Задание 1. Разработайте регламент выполнения процесса «Работа с клиентами» в информационной системе для Туристического агентства и осуществите интеграцию программных модулей.

Задание 2. Разработайте регламент выполнения процесса «Движение библиотечного фонда» в информационной системе и осуществите интеграцию программных модулей.

Задание 3. Разработайте регламент выполнения процесса «Поставки товара» в информационной системе для Торговой базы и осуществите интеграцию программных модулей.

Задание 4. Разработайте регламент выполнения процесса «Работа с клиентами» в информационной системе для Книжного магазина и осуществите интеграцию программных модулей.

Задание 5. Разработайте регламент выполнения процесса «Учет предоставленных услуг салоном красоты» в информационной системе и осуществите интеграцию программных модулей.

Задание 6. Разработайте регламент выполнения процесса «Реализация товаров» в информационной системе для магазина бытовой техники и осуществите интеграцию программных модулей.

Задание 7. Разработайте регламент выполнения процесса «Учет продаж» в информационной системе для Ювелирного салона и осуществите интеграцию программных модулей.

Задание 8. Разработайте регламент выполнения процесса «Учет входящих документов предприятия» в информационной системе для Мебельного салона и осуществите интеграцию программных модулей.

Задание 9. Разработайте регламент выполнения процесса «Учет реализации лекарственных препаратов в аптеке» в информационной системе и осуществите интеграцию программных модулей.

Задание 10. Разработайте регламент выполнения процесса «Приобретение товаров от поставщиков» в информационной системе для Спортивного магазина и осуществите интеграцию программных модулей.

#### **Практическое задание 3.**

#### **МДК.02.03 Математическое моделирование**

Коды проверяемых профессиональных и общих компетенций: ПК 2.1., ПК 2.4., ПК 2.5., ОК1 – ОК 11

#### **Инструкция**

Внимательно прочитайте задание.

Вы можете воспользоваться учебно-методической, справочной литературой, компьютером.

Время выполнения 40 минут

Задание 1. Укажите, какими встроенными возможностями обладает сетевая операционная система?

А) поддерживает сетевые протоколы;

Б) поддерживает доступ к удаленным ресурсам;

В) поддерживает модуляцию и демодуляцию;

Г) поддерживает фильтрацию сетевого трафика.

Задание 2. Укажите сетевые приложения:

А) Novell Net Ware;

Б) почтовые системы;

В) сетевые базы данных;

Г) Windows XP.

Задание 3. Разработайте регламент выполнения процесса «Работа с клиентами» в информационной системе для Книжного магазина и осуществите интеграцию программных модулей.

Задание 4. Разработайте регламент выполнения процесса «Учет предоставленных услуг салоном красоты» в информационной системе и осуществите интеграцию программных модулей.

Задание 5. Разработайте регламент выполнения процесса «Реализация товаров» в информационной системе для магазина бытовой техники и осуществите интеграцию программных модулей.

Задание 6. Разработайте регламент выполнения процесса «Учет продаж» в

информационной системе для Ювелирного салона и осуществите интеграцию программных модулей.

Задание 7. Разработайте регламент выполнения процесса «Учет входящих документов предприятия» в информационной системе для Мебельного салона и осуществите интеграцию программных модулей.

Задание 8. Разработайте регламент выполнения процесса «Учет реализации лекарственных препаратов в аптеке» в информационной системе и осуществите интеграцию программных модулей.

Задание 9. Создайте новую информационную базу, дайте ей название «Помощник». Добавьте в конфигурацию четыре подсистемы: «Работа с Поставщиками», «Работа С Покупателями», «Организация», «Бухгалтерия».

Создайте новый объект Документ. Задайте имя документа – Приходная накладная. Представление списка – Приходные накладные.

Эти накладные будут в разделах Работа С Поставщиками и Бухгалтерия.

На закладке Данные создайте реквизит с именем Склад и типом Справочник Ссылка. Склад. В палитре свойств для Склада найдите свойство Значение заполнения и выберите элемент справочника Склады – Основной.

Добавьте табличную часть Материалы. Создайте реквизиты табличной части:

- Материал;

- Количество, тип – Число, длина – 15, точность – 1, неотрицательное;

- Цена, тип – Число, длина – 15, точность – 2, неотрицательное;

- Сумма, тип – Число, длина 20, точность – 2.

Напишите программный код для автоматического расчета суммы в документе и, используя обработчики событий, создайте Процедуры для автоматического пересчета суммы в строках документа «Цена» и «Сумма».

Запустите режим Отладки, создайте пять документов Приходная накладная и заполните их.

Задание 10. Постройте бизнес-процесс «Продажа товара» по образцу в программе «1С: Управление производственным предприятием».

### **4.ПАКЕТ ЭКЗАМЕНАТОРА**

#### **4.1.Условия выполнения задания:**

Количество вариантов задания для экзаменующегося – 1 Время выполнения задания – 180 минут

#### **Инструкция**

Ознакомьтесь с заданиями для экзаменующихся

Количество вариантов заданий (пакетов заданий) для экзаменующихся: 10

Время выполнения каждого задания и максимальное время на экзамен по модулю ПМ. 02. Осуществление интеграции программных модулей: Задание № 1 – 15 минут Задание  $N_2$  2 – 20 минут

Задание № 3 – 5 минут

Всего на экзамен – 12 часов Экзамен проводится в группе.

**Методическое обеспечение:** Федеральный Государственный образовательный стандарт по специальности 09.02.07 Информационные системы и программирование, учебный план по профессии, рабочая программа профессионального модуля, методические рекомендации для преподавателя по разработке КОС по результатам освоения профессионального модуля ПМ. 02. Осуществление интеграции программных модулей

**Оборудование, инструменты:** персональный компьютер, необходимое программное обеспечение: Delphi, MS Excel, браузер Internet Explorer, Блокнот, РоwerРoint.

## **5. КРИТЕРИИ ОЦЕНКИ**

Критерии опенки

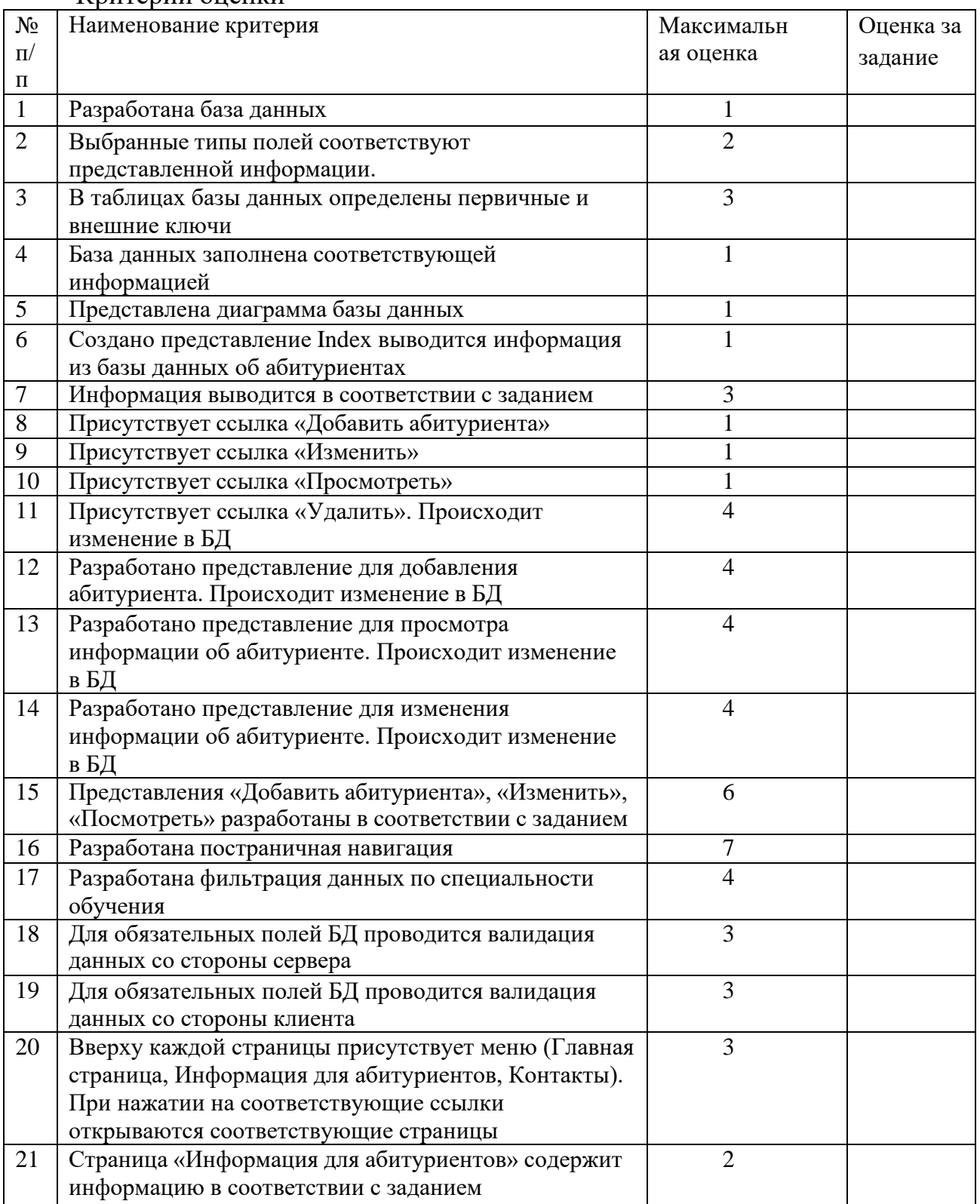

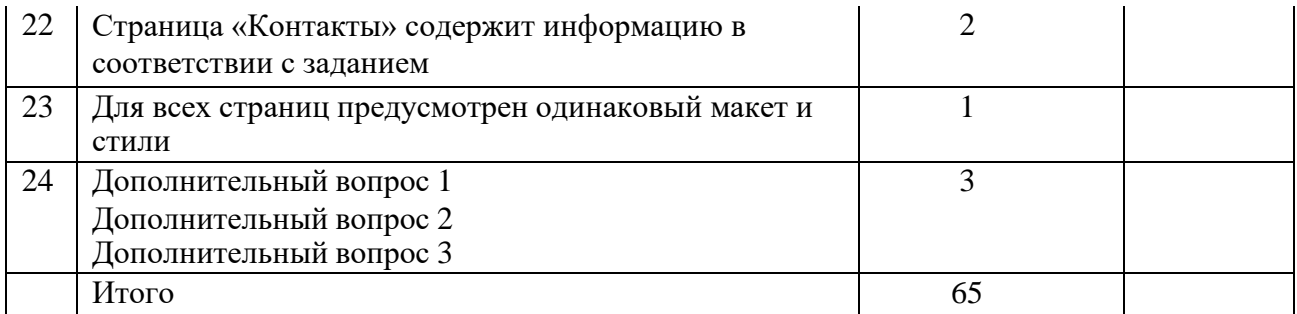

### Количество баллов

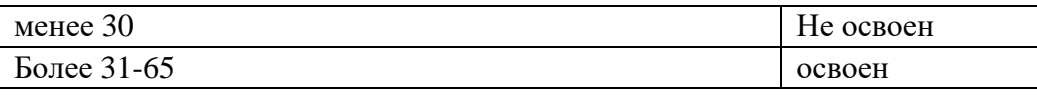

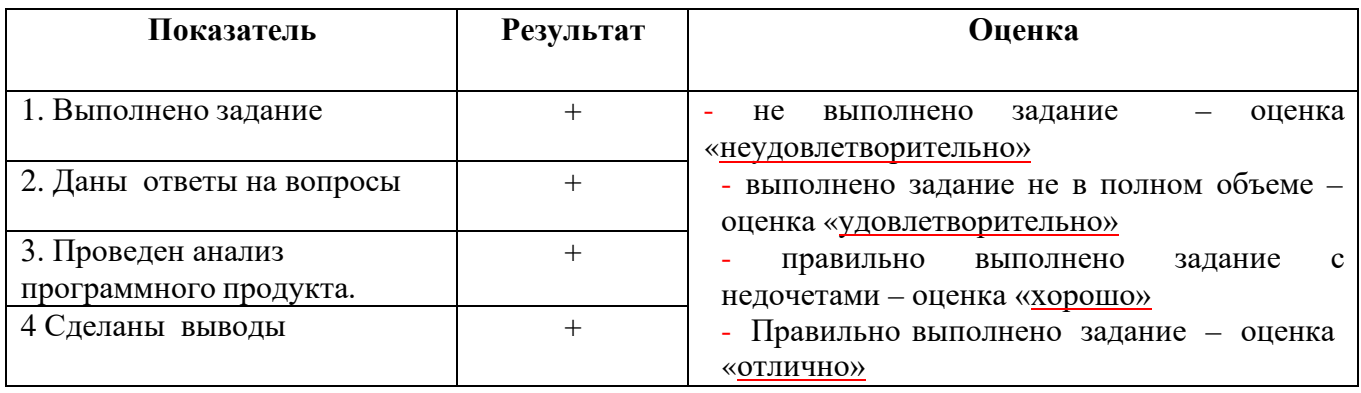

#### **Параметры оценивания**:

Профессиональные компетенции считаются освоенными при выполнении задания – экзамен ВПД «освоен». Если задание не выполнено – экзамен ВПЛ «не освоен»